## Package 'C443'

June 21, 2023

Type Package

Title See a Forest for the Trees

Version 3.4.0

Imports MASS, partykit, rpart, RColorBrewer, grDevices, gridExtra, ggplot2, cluster, parallel, foreach, igraph, stats, graphics, plyr, ranger, randomForest, methods, doParallel

LazyData true

Encoding UTF-8

Date 2023-06-21

Description Get insight into a forest of classification trees, by calculating similarities between the trees, and subsequently clustering them. Each cluster is represented by it's most central cluster member. The package implements the methodology described in Sies & Van Mechelen (2020) [<doi:10.1007/s00357-019-09350-4>](https://doi.org/10.1007/s00357-019-09350-4).

URL <https://github.com/KULeuven-PPW-OKPIV/C443>

BugReports <https://github.com/KULeuven-PPW-OKPIV/C443/issues>

License GPL  $(>= 2)$ 

RoxygenNote 7.2.3

NeedsCompilation no

Author Aniek Sies [aut, cre], Kristof Meers [ctb], Iven Van Mechelen [ths]

Maintainer Aniek Sies <aniek.sies@kuleuven.be>

Repository CRAN

Date/Publication 2023-06-21 09:30:02 UTC

## R topics documented:

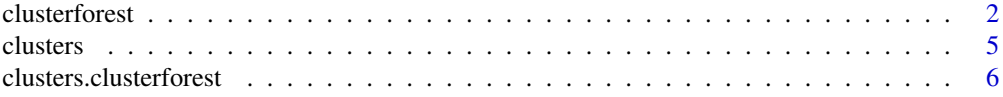

#### <span id="page-1-0"></span>2 clusterforest 2

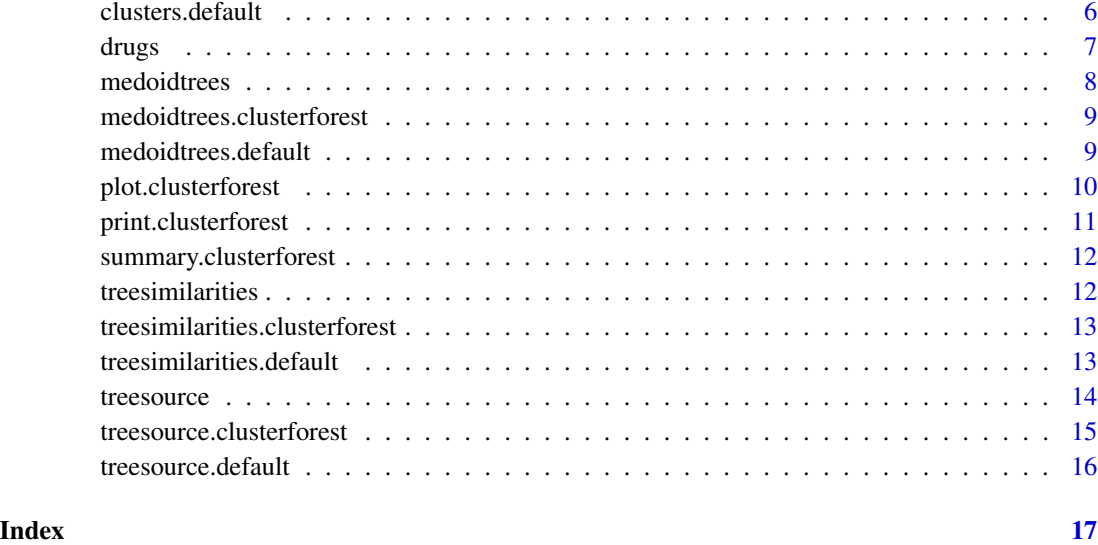

clusterforest *Clustering the classification trees in a forest based on similarities*

#### Description

A function to get insight into a forest of classification trees by clustering the trees in a forest using Partitioning Around Medoids (PAM, Kaufman & Rousseeuw, 2009), based on user provided similarities, or based on similarities calculated by the package using a similarity measure chosen by the user (see Sies & Van Mechelen, 2020).

#### Usage

```
clusterforest(
  observeddata,
  treedata = NULL,
  trees,
  simmatrix = NULL,
  m = NULL,tol = NULL,weight = NULL,fromclus = 1,
  toclus = 1,
  treecov = NULL,
  sameobs = FALSE,
  seed = NULL,
  no_cores = detectCores(logical = FALSE)
)
```
#### clusterforest 3

#### Arguments

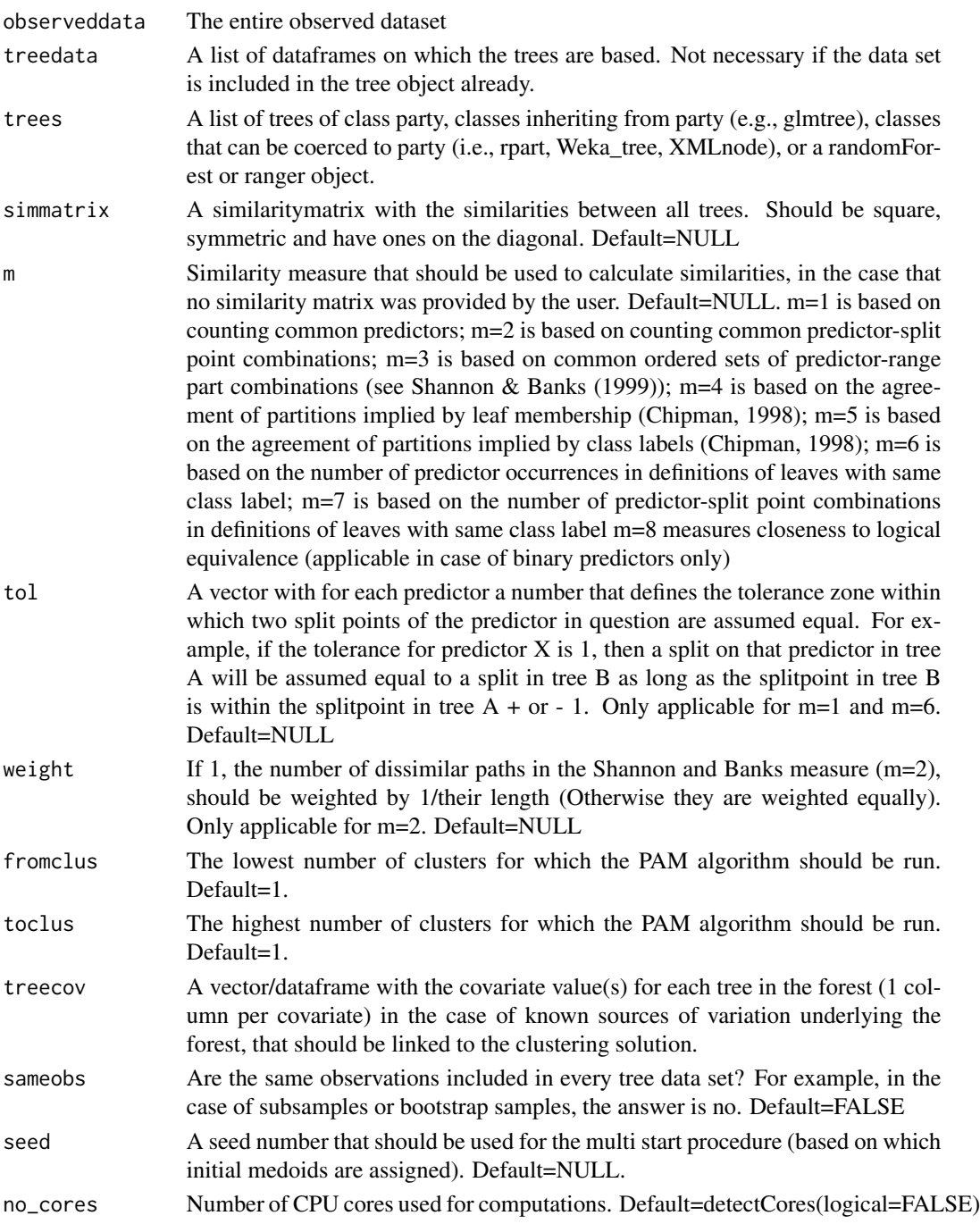

#### Details

The user should provide the number of clusters that the solution should contain, or a range of numbers that should be explored. In the latter case, the resulting clusterforest object will contain

clustering results for each solution. On this clusterforest object, several methods, such as plot, print and summary, can be used.

#### Value

The function returns an object of class clusterforest, with attributes:

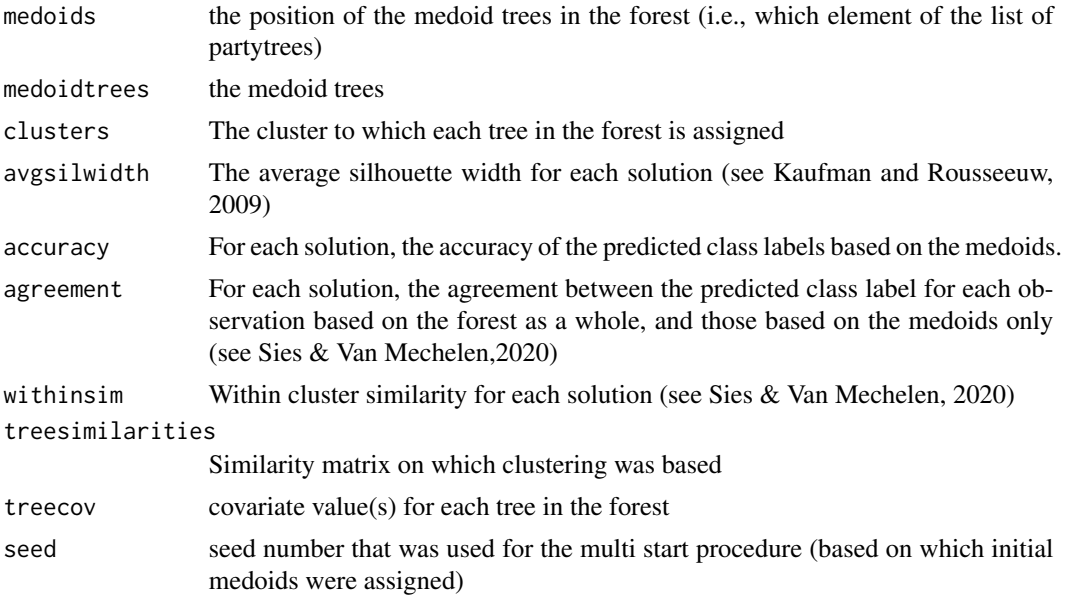

#### References

Kaufman, L., & Rousseeuw, P. J. (2009). Finding groups in data: an introduction to cluster analysis (Vol. 344). John Wiley & Sons.

Sies, A. & Van Mechelen I. (2020). C443: An R-package to see a forest for the trees. Journal of Classification.

Shannon, W. D., & Banks, D. (1999). Combining classification trees using MLE. Statistics in medicine, 18(6), 727-740.

Chipman, H. A., George, E. I., & McCulloh, R. E. (1998). Making sense of a forest of trees. Computing Science and Statistics, 84-92.

#### Examples

```
require(MASS)
require(ranger)
require(rpart)
#Function to draw a bootstrap sample from a dataset
DrawBoots <- function(dataset, i){
set.seed(2394 + i)
Boot <- dataset[sample(1:nrow(dataset), size = nrow(dataset), replace = TRUE),]
return(Boot)
}
```
#### <span id="page-4-0"></span>clusters 5

```
#Function to grow a tree using rpart on a dataset
GrowTree \le function(x,y,BootsSample, minsplit = 40, minbucket = 20, maxdepth =3){
controlrpart <- rpart.control(minsplit = minsplit, minbucket = minbucket, maxdepth = maxdepth,
 maxsurrogate = 0, maxcomplete = 0)tree <- rpart(as.formula(paste(noquote(paste(y, "~")), noquote(paste(x, collapse="+")))),
data = BootsSample, control = controlrpart)
 return(tree)
}
#Use functions to draw 10 boostrapsamples and grow a tree on each sample
Boots<- lapply(1:10, function(k) DrawBoots(Pima.tr ,k))
Trees <- lapply(1:10, function (i) GrowTree(x=c("npreg", "glu", "bp", "skin",
"bmi", "ped", "age"), y="type", Boots[[i]] ))
#Clustering the trees in this forest
ClusterForest<- clusterforest(observeddata=Pima.tr,treedata=Boots,trees=Trees,m=1,
fromclus=1, toclus=2, sameobs=FALSE, no_cores=2)
#Example RandomForest
Pima.tr.ranger <- ranger(type ~ ., data = Pima.tr, keep.inbag = TRUE, num.trees=20,
max.depth=3)
ClusterForest<- clusterforest(observeddata=Pima.tr,trees=Pima.tr.ranger,m=5,
                           fromclus=1, toclus=2, sameobs=FALSE, no_cores=2)
```
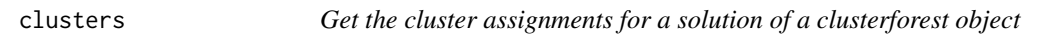

#### Description

A function to get the cluster assignments for a given solution of a clusterforest object.

#### Usage

```
clusters(clusterforest, solution)
```
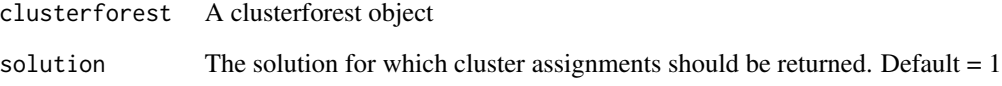

```
clusters.clusterforest
```
*Get the cluster assignments for a solution of a clusterforest object*

#### Description

A function to get the cluster assignments for a given solution of a clusterforest object.

#### Usage

```
## S3 method for class 'clusterforest'
clusters(clusterforest, solution = 1)
```
#### Arguments

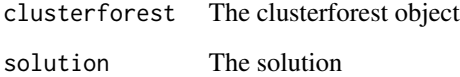

clusters.default *Get the cluster assignments for a solution of a clusterforest object*

#### Description

A function to get the cluster assignments for a given solution of a clusterforest object.

#### Usage

```
## Default S3 method:
clusters(clusterforest, solution)
```
#### Arguments

clusterforest The clusterforest object solution The solution

#### <span id="page-6-0"></span>Description

A dataset collected by Fehrman et al. (2017), freely available on the UCI Machine Learning Repository (Lichman, 2013) containing records of 1885 respondents regarding their use of 18 types of drugs, and their measurements on 12 predictors. #' All predictors were originally categorical and were quantified by Fehrman et al. (2017). The meaning of the values can be found on <https://archive.ics.uci.edu/dataset/373/drug+consumption+quantified>. The original response categories for each drug were: never used the drug, used it over a decade ago, or in the last decade, year, month, week, or day. We transformed these into binary response categories, where 0 (non-user) consists of the categories never used the drug and used it over a decade ago and 1 (user) consists of all other categories.

#### Usage

drugs

#### Format

A data frame with 1185 rows and 32 variables:

ID Respondent ID

Age Age of respondent

Gender Gender of respondent, where 0.48 denotes female and -0.48 denotes male

Edu Level of education of participant

Country Country of current residence of participant

Ethn Ethnicity of participant

Neuro NEO-FFI-R Neuroticism score

Extr NEO-FFI-R Extraversion score

Open NEO-FFI-R Openness to experience score

Agree NEO-FFI-R Agreeableness score

Consc NEO-FFI-R Conscientiousness score

Impul Impulsiveness score measured by BIS-11

Sensat Sensation seeking score measured by ImpSS

Alc Alcohol user (1) or non-user (0)

Amphet Amphetamine user (1) or non-user (0)

Amyl Amyl nitrite user  $(1)$  or non-user  $(0)$ 

Benzos Benzodiazepine user (1) or non-user (0)

Caff Caffeine user (1) or non-user (0)

**Can** Cannabis user  $(1)$  or non-user  $(0)$ 

<span id="page-7-0"></span>

```
Choco Chocolate user (1) or non-user (0)
```
Coke Coke user (1) or non-user (0)

Crack Crack user (1) or non-user (0)

**Ecst** Ecstacy user  $(1)$  or non-user  $(0)$ 

Her Heroin user  $(1)$  or non-user  $(0)$ 

**Ket** Ketamine user  $(1)$  or non-user  $(0)$ 

Leghighs Legal Highs user (1) or non-user (0)

**LSD** LSD user  $(1)$  or non-user  $(0)$ 

Meth Methadone user (1) or non-user (0)

Mush Magical Mushroom user (1) or non-user (0)

Nico Nicotine user  $(1)$  or non-user  $(0)$ 

Semeron Semeron user (1) or non-user (0), fictitious drug to identify over-claimers

**VSA** volatile substance abuse user $(1)$  or non-user  $(0)$ 

#### Source

<https://archive.ics.uci.edu/dataset/373/drug+consumption+quantified>

#### References

Fehrman, E., Muhammad, A. K., Mirkes, E. M., Egan, V., & Gorban, A. N. (2017). The Five Factor Model of personality and evaluation of drug consumption risk. In Data Science (pp. 231-242). Springer, Cham. Lichman, M. (2013). UCI machine learning repository.

medoidtrees *Get the medoid trees for a solution of a clusterforest object*

#### Description

A function to get the medoid trees for a given solution of a clusterforest object.

#### Usage

```
medoidtrees(clusterforest, solution)
```
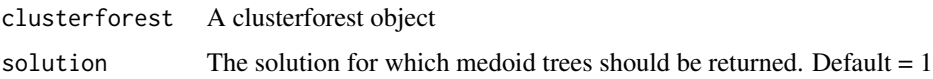

<span id="page-8-0"></span>medoidtrees.clusterforest

*Get the medoid trees for a solution of a clusterforest object*

#### Description

A function to get the medoid trees for a given solution of a clusterforest object.

#### Usage

```
## S3 method for class 'clusterforest'
medoidtrees(clusterforest, solution = 1)
```
#### Arguments

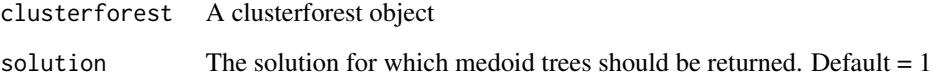

medoidtrees.default *Get the medoid trees for a solution of a clusterforest object*

#### Description

A function to get the medoid trees for a given solution of a clusterforest object.

#### Usage

```
## Default S3 method:
medoidtrees(clusterforest, solution)
```
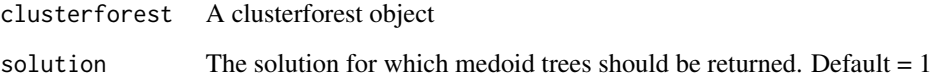

#### <span id="page-9-0"></span>Description

A function that can be used to plot a clusterforest object, either by returning plots with information such as average silhouette width and within cluster siiliarity on the cluster solutions, or plots of the medoid trees of each solution.

#### Usage

```
## S3 method for class 'clusterforest'
plot(x, solution = NULL, predictive_plots = FALSE, ...)
```
#### Arguments

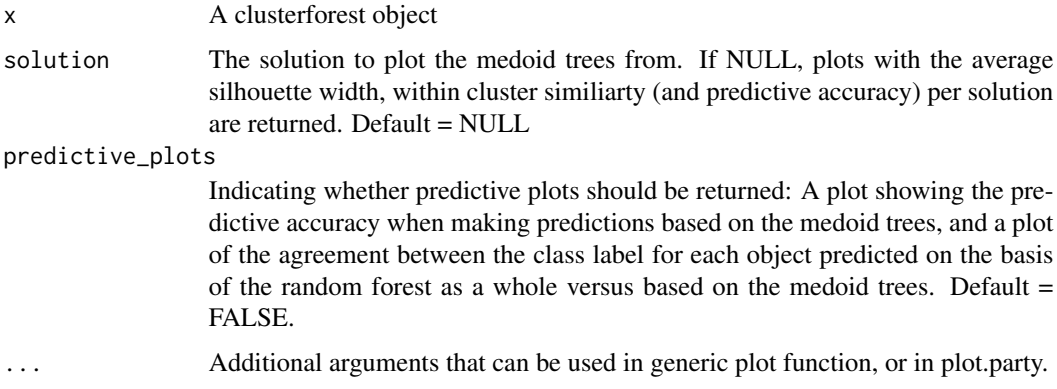

#### Details

This function can be used to plot a clusterforest object in two ways. If it's used without specifying a solution, then the average silhouette width, and within cluster similarity measures are plotted for each solution. If additionally, predictive\_plots=TRUE, two more plots are returned, namely a plot showing for each solution the predictive accuracy when making predictions based on the medoid trees, and a plot showing for each solution the agreement between the class label for each object predicted on the basis of the random forest as a whole versus based on the medoid trees. These plots may be helpful in deciding how many clusters are needed to summarize the forest (see Sies & Van Mechelen, 2020).

If the function is used with the clusterforest object and the number of the solution, then the medoid tree(s) of that solution are plotted.

#### References

Sies, A. & Van Mechelen I. (2020). C443: An R-package to see a forest for the trees. Journal of Classification.

#### <span id="page-10-0"></span>print.clusterforest 11

#### Examples

```
require(MASS)
require(rpart)
#Function to draw a bootstrap sample from a dataset
DrawBoots <- function(dataset, i){
set.seed(2394 + i)
Boot <- dataset[sample(1:nrow(dataset), size = nrow(dataset), replace = TRUE),]
return(Boot)
}
#Function to grow a tree using rpart on a dataset
GrowTree <- function(x,y,BootsSample, minsplit = 40, minbucket = 20, maxdepth =3){
 controlrpart <- rpart.control(minsplit = minsplit, minbucket = minbucket,
 maxdepth = maxdepth, maxsurrogate = \theta, maxcompete = \theta)
 tree <- rpart(as.formula(paste(noquote(paste(y, "~")),
 noquote(paste(x, collapse="+")))), data = BootsSample,
 control = controlrpart)
return(tree)
}
#Use functions to draw 20 boostrapsamples and grow a tree on each sample
Boots<- lapply(1:10, function(k) DrawBoots(Pima.tr ,k))
Trees <- lapply(1:10, function (i) GrowTree(x=c("npreg", "glu", "bp",
 "skin", "bmi", "ped", "age"), y="type",
Boots[[i]] ))
ClusterForest<- clusterforest(observeddata=Pima.tr,treedata=Boots,trees=Trees,m=1,
fromclus=1, toclus=5, sameobs=FALSE, no_cores=2)
plot(ClusterForest)
plot(ClusterForest,2)
```
print.clusterforest *Print a clusterforest object*

#### **Description**

A function that can be used to print a clusterforest object.

#### Usage

```
## S3 method for class 'clusterforest'
print(x, solution = 1, ...)
```
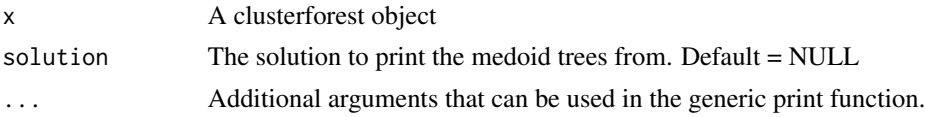

<span id="page-11-0"></span>summary.clusterforest *Summarize a clusterforest object*

#### Description

A function to summarize a clusterforest object.

#### Usage

```
## S3 method for class 'clusterforest'
summary(object, ...)
```
#### Arguments

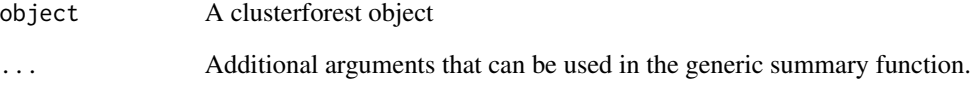

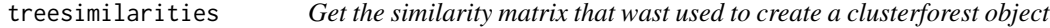

#### Description

A function to get the similarity matrix used to obtain a clusterforest object.

### Usage

```
treesimilarities(clusterforest)
```
#### Arguments

clusterforest A clusterforest object

<span id="page-12-0"></span>treesimilarities.clusterforest

*Get the similarity matrix that wast used to create a clusterforest object*

#### Description

A function to get the similarity matrix used to obtain a clusterforest object.

#### Usage

```
## S3 method for class 'clusterforest'
treesimilarities(clusterforest)
```
#### Arguments

clusterforest A clusterforest object

treesimilarities.default

*Get the similarity matrix that wast used to create a clusterforest object*

#### Description

A function to get the similarity matrix used to obtain a clusterforest object.

#### Usage

```
## Default S3 method:
treesimilarities(clusterforest)
```
#### Arguments

clusterforest A clusterforest object

<span id="page-13-0"></span>14 treesource trees that the state of the state of the state of the state of the state of the state of the state of the state of the state of the state of the state of the state of the state of the state of the state of th

treesource *Mapping the tree clustering solution to a known source of variation underlying the forest*

#### Description

A function that can be used to get insight into a clusterforest solution, in the case that there are known sources of variation underlying the forest. These known sources of variation must be included in the clusterforest object (and thus must be defined when running the clusterforest function) In case of a categorical covariate, it visualizes the number of trees from each value of the covariate that belong to each cluster. In case of a continuous covariate, it returns the mean and standard deviation of the covariate in each cluster.

#### Usage

treesource(clusterforest, solution)

#### Arguments

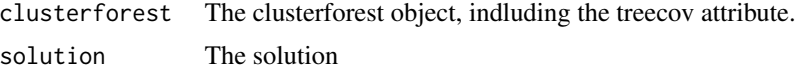

#### Value

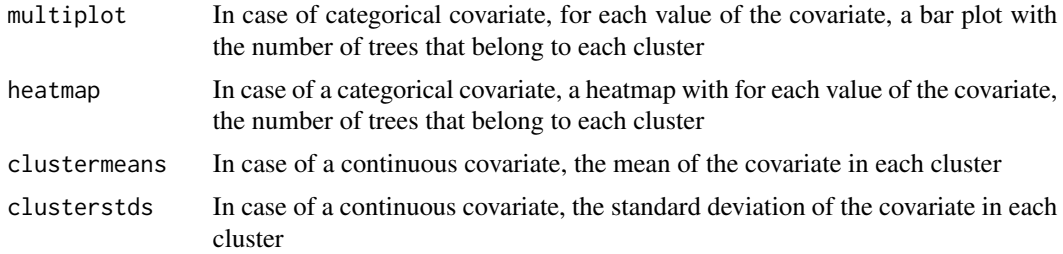

#### Examples

```
require(rpart)
data_Amphet <-drugs[,c ("Amphet","Age", "Gender", "Edu", "Neuro", "Extr", "Open", "Agree",
"Consc", "Impul","Sensat")]
data_cocaine <-drugs[,c ("Coke","Age", "Gender", "Edu", "Neuro", "Extr", "Open", "Agree",
                         "Consc", "Impul","Sensat")]
```

```
#Function to draw a bootstrap sample from a dataset
DrawBoots <- function(dataset, i){
set.seed(2394 + i)
Boot <- dataset[sample(1:nrow(dataset), size = nrow(dataset), replace = TRUE),]
return(Boot)
}
```

```
#Function to grow a tree using rpart on a dataset
GrowTree \le function(x, y, BootsSample, minsplit = 40, minbucket = 20, maxdepth =3){
controlrpart <- rpart.control(minsplit = minsplit, minbucket = minbucket, maxdepth = maxdepth,
maxsurrogate = 0, maxcompete = 0)
tree <- rpart(as.formula(paste(noquote(paste(y, "~")), noquote(paste(x, collapse="+")))),
 data = BootsSample, control = controlrpart)
return(tree)
}
#Draw bootstrap samples and grow trees
BootsA<- lapply(1:5, function(k) DrawBoots(data_Amphet,k))
BootsC<- lapply(1:5, function(k) DrawBoots(data_cocaine,k))
Boots = c(BootsA,BootsC)
TreesA <- lapply(1:5, function (i) GrowTree(x=c ("Age", "Gender", "Edu", "Neuro",
"Extr", "Open", "Agree","Consc", "Impul","Sensat"), y="Amphet", BootsA[[i]] ))
TreesC <- lapply(1:5, function (i) GrowTree(x=c ( "Age", "Gender", "Edu", "Neuro",
"Extr", "Open", "Agree", "Consc", "Impul","Sensat"), y="Coke", BootsC[[i]] ))
Trees=c(TreesA,TreesC)
#Cluster the trees
ClusterForest<- clusterforest(observeddata=drugs,treedata=Boots,trees=Trees,m=1,
fromclus=2, toclus=2, treecov=rep(c("Amphet","Coke"),each=5), sameobs=FALSE, no_cores=2)
#Link cluster result to known source of variation
treesource(ClusterForest, 2)
```
#### treesource.clusterforest

*Mapping the tree clustering solution to a known source of variation underlying the forest*

#### Description

A function that can be used to get insight into a clusterforest solution, in the case that there is a known source of variation underlying the forest. It visualizes the number of trees from each source that belong to each cluster.

#### Usage

```
## S3 method for class 'clusterforest'
treesource(clusterforest, solution)
```
#### **Arguments**

clusterforest The clusterforest object solution The solution

<span id="page-15-0"></span>treesource.default *Mapping the tree clustering solution to a known source of variation underlying the forest*

#### Description

A function that can be used to get insight into a clusterforest solution, in the case that there is a known source of variation underlying the forest. It visualizes the number of trees from each source that belong to each cluster.

#### Usage

## Default S3 method: treesource(clusterforest, solution)

#### Arguments

clusterforest The clusterforest object solution The solution

# <span id="page-16-0"></span>Index

∗ datasets drugs, [7](#page-6-0) clusterforest, [2](#page-1-0) clusters, [5](#page-4-0) clusters.clusterforest, [6](#page-5-0) clusters.default, [6](#page-5-0) drugs, [7](#page-6-0) medoidtrees, [8](#page-7-0) medoidtrees.clusterforest, [9](#page-8-0) medoidtrees.default, [9](#page-8-0) plot.clusterforest, [10](#page-9-0) print.clusterforest, [11](#page-10-0) summary.clusterforest, [12](#page-11-0) treesimilarities, [12](#page-11-0) treesimilarities.clusterforest, [13](#page-12-0) treesimilarities.default, [13](#page-12-0) treesource, [14](#page-13-0) treesource.clusterforest, [15](#page-14-0) treesource.default, [16](#page-15-0)